## USB Virus Scan V2.42.0328 Incl Serial - KurdTM Crack

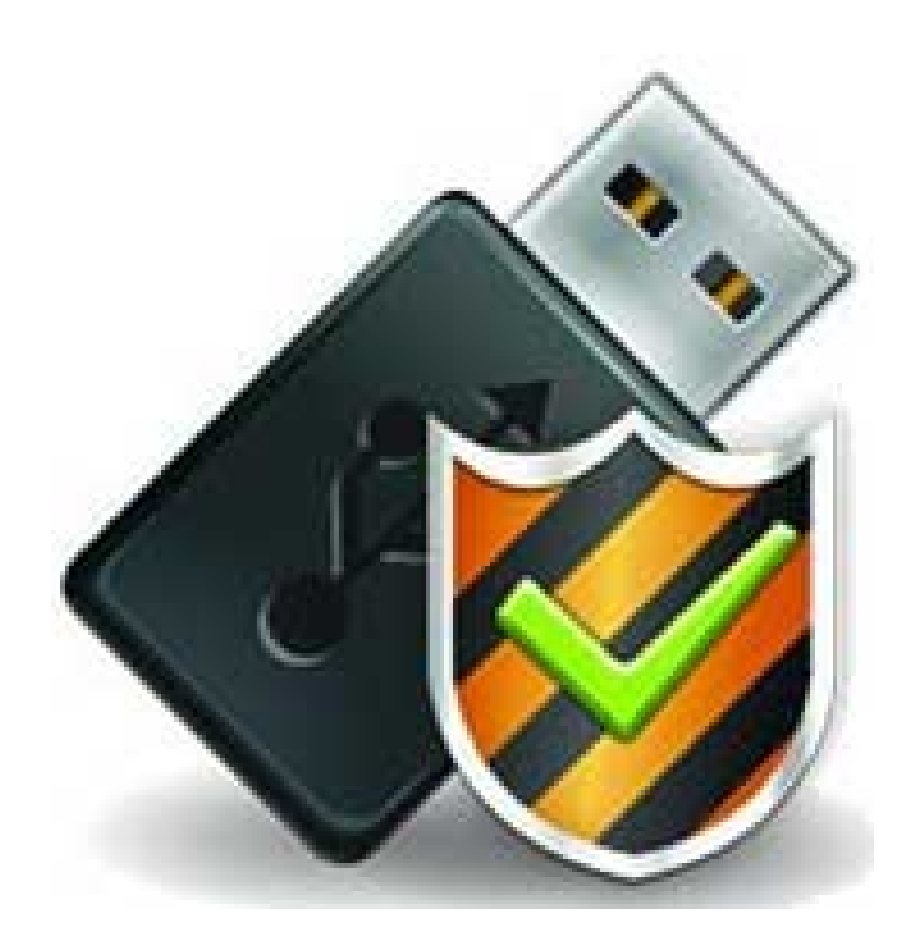

DOWNLOAD: https://tinurli.com/2irkt8

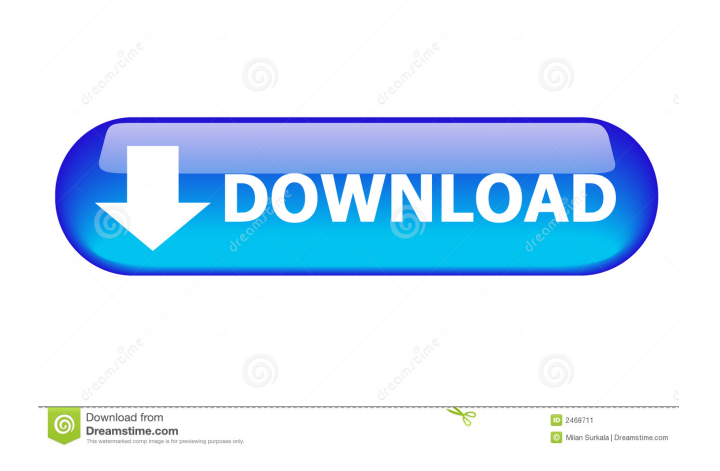

 It's the latest updated version of "GoOnline Scanner" for PC. This scanner is clean of any virus. To install it do the followings: 1. Run the file govscan.exe. It will download the needed files. 2. Double click on govscan.exe 3. In the next window, type in your serial or product number 4. In the following window, do a "Scan" - Then check all boxes including "Box to check", "Box to not check", "Box to exclude", and "Remember where you save to" (or press ok) 5. Save the govscan.ini file and restart your computer 6. If it's an N-DETECT version, you can install it via the updater at www.n-detect.com NOTE: Your serial or product number is case-sensitive. I believe it should be CAPS. --TO-GO-ONLINE-SCANNER-VERSION-2.42.0328 This program may not be included in your windows operating system. If you are experiencing any problems installing the program please visit the following web site: Warm Regards Please do not hesitate to contact our technical support at support@detect.com if you have any questions or comments. URL: 00:00:00Z Wendy was great. Her comforter was clean, her blankets soft. I would definitely stay again. Nancy2016-07-28T00:00:00Z Wendy was a very kind and gracious host. We were traveling through the area so we were not able to meet up with her but we were welcomed in as soon as we arrived. Her home is small, but adequate. I appreciated having a private bathroom. Angela2016-10-04T00:00:00Z I was not able to stay with Wendy and her husband, as they were already sleeping when I arrived in their room, but I felt that they were both very responsive and friendly when I called to let them know I was stopping by for a few minutes 82157476af

Related links:

[Eskysimulatorfmsdownloadwindows8](http://backtersba.yolasite.com/resources/Eskysimulatorfmsdownloadwindows8.pdf) [XtremeTorrent Torrent Tracker Script](http://fordcuflass.yolasite.com/resources/XtremeTorrent-Torrent-Tracker-Script.pdf) [lisa kleypas sugar daddy epub free download](http://osmendy.yolasite.com/resources/lisa-kleypas-sugar-daddy-epub-free-download.pdf)